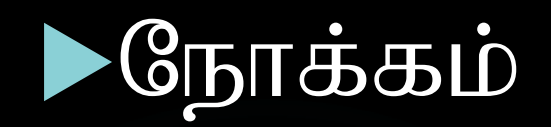

**&** ஒரு பிரச்சனையை பகுப்பாய்வு செய்தலும் ஒரு பிரச்சனைக்கான நெறிமுறையை உருவாக்கலும்

# ு பிரச்சனையை பகுப்பாய்வு செய்தல்

<u>் ஒரு பிரச்சனையை பகுப்பாய்வு</u> செய்யும் போது மூன்று விடயங்கள் நடைபெறும். அவையாவன உள்ளீடு, வெளியீடு ,முறைவழியாக்கல் என்பன ஆகும்.

அப் பிரச்சனையை தீர்த்து பெறப்படும் பெறுபேறு வெளியீடு எனப்படும். அவ் வெளியீடு பெறுவதற்கு வழங்கப்படும் தரவுகள் உள்ளீடு எனப்படும் உள்ளீட்டை வெளியீடாகப் பெறப்படும் செயன்முறை முறைவழியாக்கல் எனப்படும்.

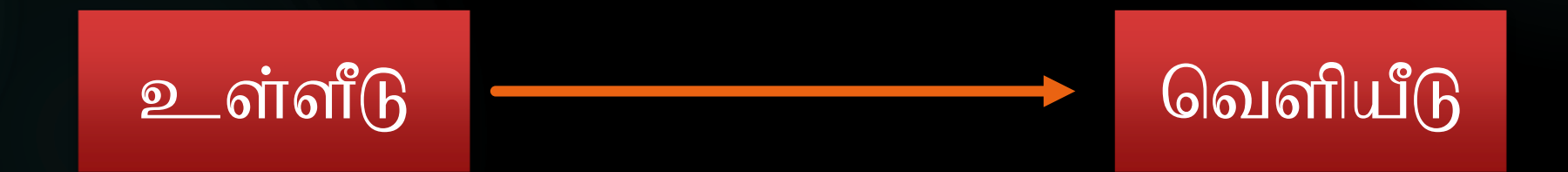

ு தாரணம்

# $\sqrt{2}$ வட்டம் ஒன்றின் ஆரை தரப்படும் போது சுற்றளவு பரப்பளவு என்பவற்றை காணல்

≻தரவு

- வட்டமொன்றின் ஆரை உள்ளீடு
- சுற்றளவு பரப்பளவு வெளியீடு
- ஆரையை பயன்படுத்தி சுந்நளவு பரப்பளவு காணும் செயன்முறை முறைவழியாக்கம் எனப்படும்.

<u> \* உதாரணம்</u>

- ≻அஞ்சலில் இடுவதற்கு உகந்த கடிதத்தை தயாரித்தல் ≽தரவு
	- உள்ளீடு- கடிதத்தை எழுதுவதற்கு உகந்த ஒர் தாள், பேனா,கடித உறை, முத்திரை , பிசின் - வெளியீடு- அஞ்சலில் இடுவதற்கு உகந்த கடிதம்

 $\sqrt{3}$ கடிதவுறையை ஒட்டுதல்  $\checkmark$ கடிதவுறையில் முகவரியை எழுதுதல் √முத்திரையை ஒட்டுதல் ் குறிப்பு-இங்கு படிமுறை 4, படிமுறை 5 என்பன <u>ஒழுங்குமுறை மாற்றப்படினும் பெறுபேறு</u> மாற்றமடையாது.

 $\checkmark$ கடிதத்தை மடித்து கடித உறையில் இடுதல்

• முறைவழியாக்கம்-

✔கடிதத்தை எழுதுதல்

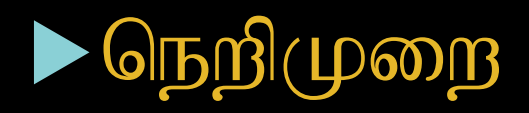

- <u>் நோக்கத்திற்கேற்ப பிரச்சனை ஒன்றிற்கான</u> துல்லியமான தீர்வினை பெறும் வகையில் படிமுறைகளை சீரான ஒழுங்குமறையில் கூறுவதே நெறிமுறையாகும்.
- ் நெறிமுறையில் மூன்று அடிப்படை அம்சங்கள் காணப்படலாம்
	- $\Box$ வரிசை $\Box$ ஹை
	- $\square$ தெரிவுமுறை
	- பமீளச்செயல்

## $\blacktriangleright$  வரிசை $(\psi$ றை

• ஒரு பிரச்சனையை தீர்ப்பதற்கான படிமுறை ஆரம்பத்தில் இருந்து இறுதிவரை சீரான ஒழுங்கு முறையில் காணப்படல் வரிசை முறையாகும்

## தெரிவு முறை

• பிரச்சனையை தீர்ப்பதற்கான படிமுறை நிபந்தனை ஒன்றை அடிப்படையாக கொண்டு தெரிவுக்கு உள்ளாகும் போது அம்  $(L)$ றை தெரிவு  $(L)$ றை எனப்படும்.

## > மீளச்செயல்முறை

• பிரச்சனையொன்றை தீர்ப்பதற்கான படிமுறைகள் ஒன்றோ/பலவோ குறித்தவொரு நிபந்தனையை நிறைவேற்றுவதற்காக மீண்டும் மீண்டும் இடம் பெறுதல் மீளச்செயல்முறை எனப்படும்.

## $\blacktriangleright$  நெறிமுறையின் வகைகள்

நெறிமுறையானது இரு வகைகளில் வெளிப்படுத்தமுடியும்

- $1.$  LITULI $\dot{\sigma}$ B $\dot{\sigma}$   $\ddot{\sigma}$   $\ddot{\$
- 2. போலிக்குறிமுறை

 $\Box$  பாய்ச்சல் கோட்டுப்படம்

பிரச்சனைகளை தீர்ப்பதற்காக ஒழுங்குமுறையான படிமுறைகளை வரைப்ட குறியீட்டு ரீதியாக முன்வைப்பதே பாய்ச்சல் கோட்டு வரைபடமாகும்

## $\blacktriangleright$  பாய்ச்சல் கோட்டுவரைபடத்தில் பயன்படுத்தப்படும் குறியீடுகளாவன

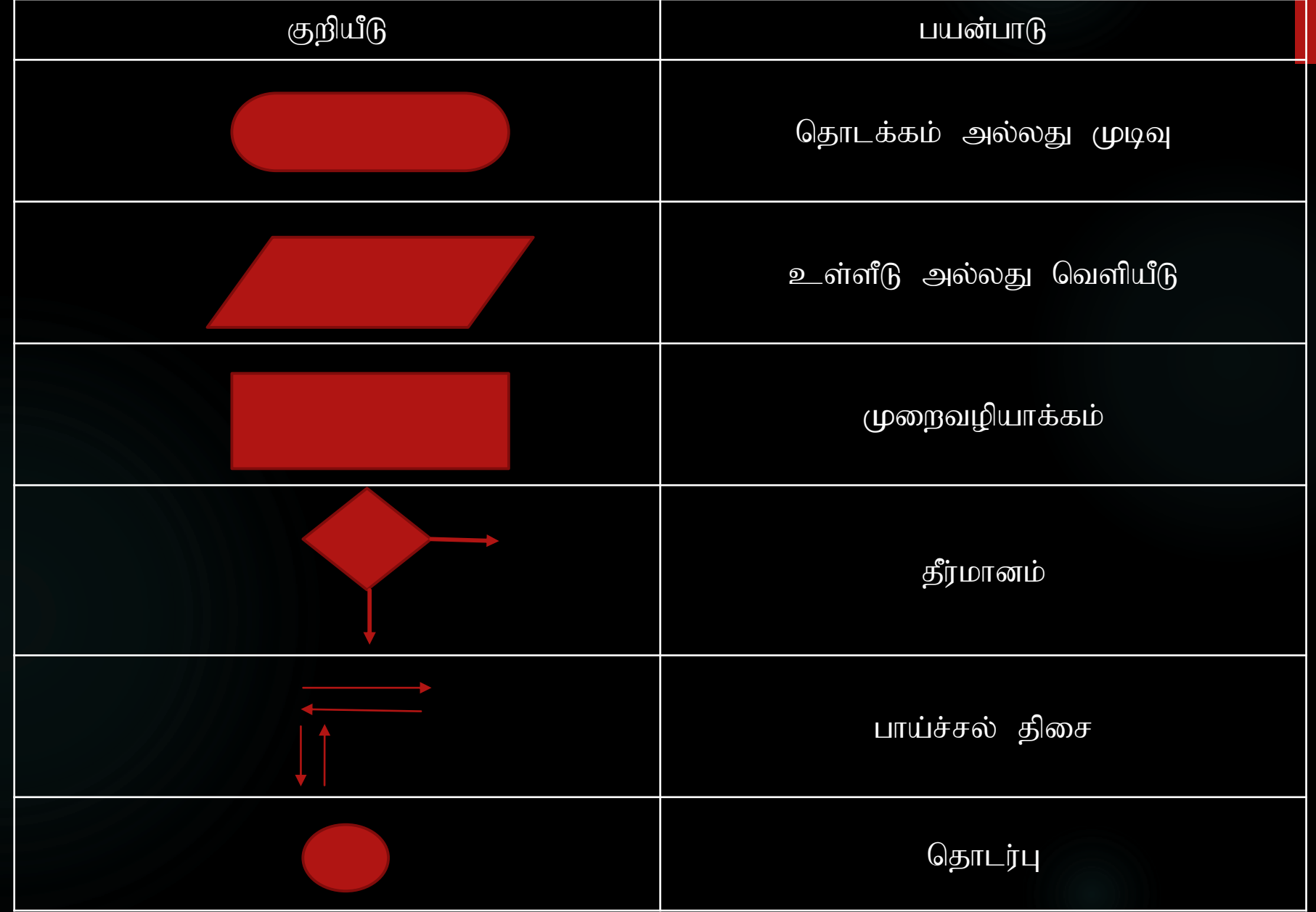

 $\blacktriangleright$  இரண்டு எண்களைப் பெற்று அவற்றுக்கான கூட்டுத்தொகையை காண்பதற்கான நெறிமுறையை பாச்சற்கோட்டு படத்தில் தருக

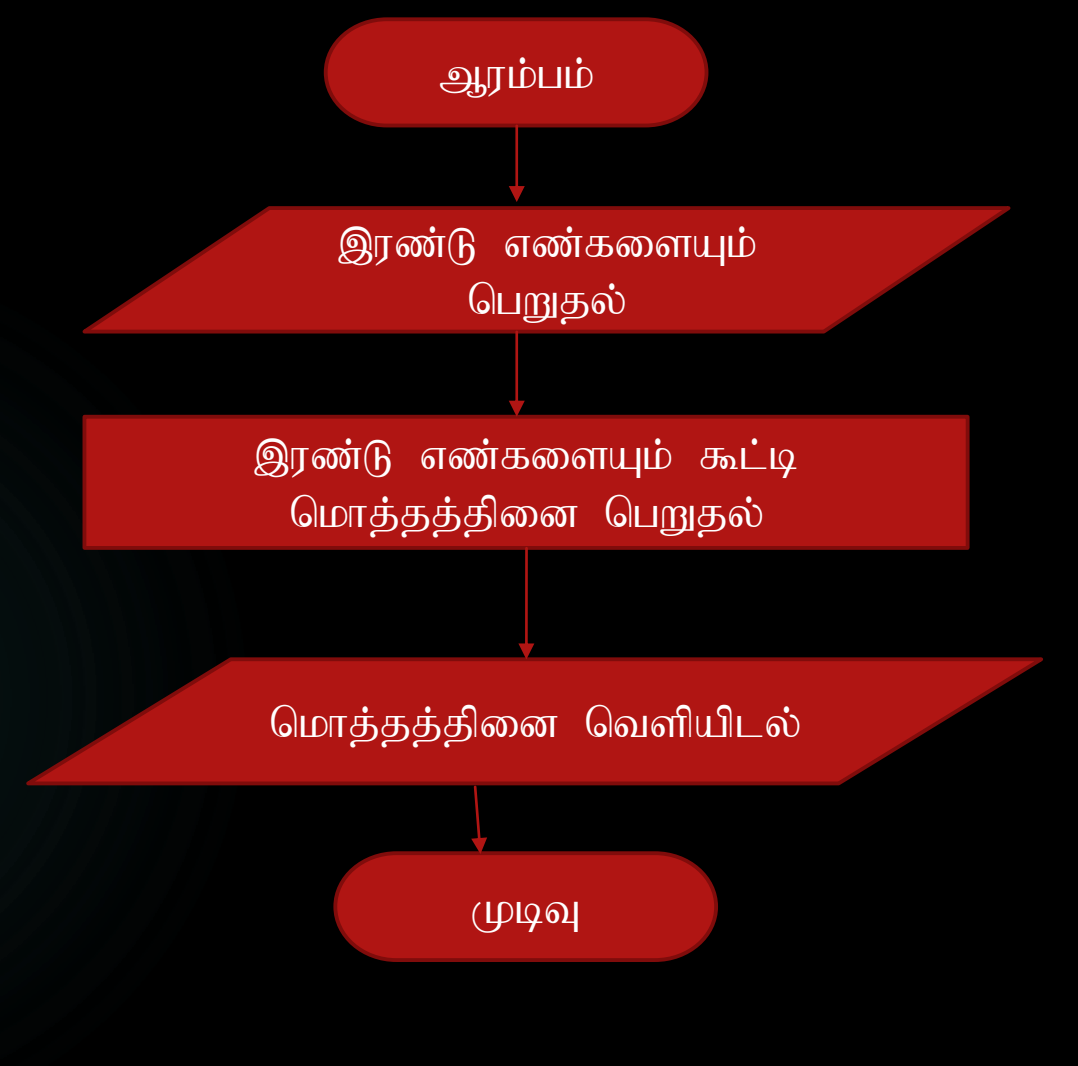

## பொலிக்குறிமுறை

- பிரச்சனையை தீர்ப்பதற்கான படிமுறைகளை தமது சொந்த மொழியில் முன்வைத்தல் போலிக்குறிமுறை எனப்படும்.
	- இரண்டு எண்களைப் பெற்று அவற்றுக்கான கூட்டுத்தொகையை காண்பதற்கான போலிக்குறிமுறை
		- $\sqrt{2}$ படி $\sqrt{4}$ றை i- ஆரம்பம்
		- $\checkmark$ படிமுறை ii- இரண்டு எண்களையும் உள்வாங்கல்
		- $\checkmark$ படிமுறை iii- இரண்டு எண்களையும கூட்டி மொத்தத்தை காணல்
		- $\checkmark$  படிமுறை iv- மொத்தத்தினை வெளியிடல்

 $\checkmark$  படிமுறை  $\checkmark$ - முடிவு

# பஸ்கால் செய்நிரல் மொழி

## $\blacktriangleright$  அடையாளங்காணி (identifier) :-

அடையாளங்காணி என்பது ஒரு மாறியை அல்லது மாறிலியை அல்லது செய்நிரலை அறிமுகம் செய்யப்யன்படுத்தபடும் பெயர் ஆகும் இந்த அடையாளங்காணியைப் பயன்படுத்துகையில் பின்வரும் பொதுவான விதிகளை பயன்படுத்தவேண்டும்

 $\checkmark$  பஸ்கால் மொழியிலுள்ள ஒதுக்குசெய்சொற்களை பயன்படுத்தமுடியாது உதாரணமாக Var ,print, begin , end, const, Input , Output, Of , Read , Write, Readln , writeln,

குறிப்பு-

- அடையாளங்காணியின் முதல் எழுத்து ஒர் ஆங்கில நெடுங்கணக்கில் உள்ள எழுத்தாக இருத்தல் வேண்டும்
- தொடர்ந்து ஆங்கில எழுத்துக்களோ இலக்கங்களோ வரலாம்.
- இங்கு UNder score இனைத் தவிர வேறு எந்தவொரு வரியுருக்களும் இடம்பெறக்கூடாது (! #  $\&$  \*?/)
- மேலும் சொற்களுக்கிடையே இடைவெளி இடம்பெறக்கூடாது
- ுசரியான அடையாளங்காணிக்கு உதாரணம்
	- Sum
	- Total No
	- F\_Name
	- No1
	- No2
- $\clubsuit$  பிழையான அடையாளங்காணிக்கு உதாரணம்
	- 6Sum
	- Student Name
	- Last-Name
	- \$Average
- $\clubsuit$  இங்கு எழுத்து பேதம் பொருட்படுத்தப்படுவதில்லை

உதாரணம்- Sum,SUM ஒரே அடையாளங்காணியாகும்.

## Data type

- Integer-நேர் அல்லது மறை நிறையெண்கள்
- Real- Integer-நேர் அல்லது மறைமெய்யெண்கள்;
- Booleam-True அல்லது False
- $Ch$ ar-சாவிப்பலகையில் உள்ள யாதாயினும் ஒரு வரியுரு உதாரணம் 's', $\$$ ,9
- String-சாவிப்பலகையில் உள்ள யாதாயினுமொரு வரியுருத்தொடரி உதாரணம்-F\_Name,school
- எந்தவொரு செய்நிரல் மொழியிலும் அத்தரவினை தேக்கிவைப்பதற்கு தேவையான இடத்தின் அளவு தீர்மானிக்கப்படுகின்றது. ஆகவே தரவு வகையினை பற்றி செய்நிரலாளர் அறிந்திருத்தல் அவசியமாகின்றது

## $\blacktriangleright$  குறிப்பு

'Char,String எனும் தரவு வகைகளின் பெறுமதிகள் ஒற்றை மேற்கோட்குறிக்குள் குறிப்பிடப்படவேண்டும்.

## மாறிகளும் மாறிலிகளும்

## $\Box$  மாறிகள்

மாறிகள் ஒருவகை அடையாளங்காணியாகும்.செய்நிரல் நடைமுறைப்படுத்தப்படும் போது மாறிக்கு ஒதுக்கப்படுகின்ற பெறுமானங்கள் மாறிக்கொண்டிருக்கும். இங்கு மாறியை வகைகுறிக்க Var எனும் ஒதுக்குசொல் பயன்படுத்தப்படுகின்றது

உதாரணம்

Var count : integer a,b : real Pass : boolean

## $\overline{\Box}$  மாறிலி

செய்நிரல் நடைமுறைப்படுத்தும் போது அடையாளங்காணிக்கு ஒதுக்கப்படுகின்ற பெறுமானம் மாற்றமடையாது இருப்பின் அத்தகைய அடையாணங்காணி மாறிலி எனப்படும். இது Const எனும் ஒதுக்குச் சொல்லினால் வகை குறிக்கப்படுகின்றது.

ாதாரணம் ;- Pi:=
$$
\frac{22}{7}
$$

வட்டத்தின் ஆரை தரப்படும் போது வட்டத்தின் சுற்றளவு பரப்பளவு காணப்படும் செய்நிரலில்  $Pi:=\frac{22}{7}$ 7 என்பது எப்போதும் மாறாமல் இருக்கும்.

## $\blacktriangleright$  வினைக்குறிகள்

1. எண்கணித வினைக்குறிகள்

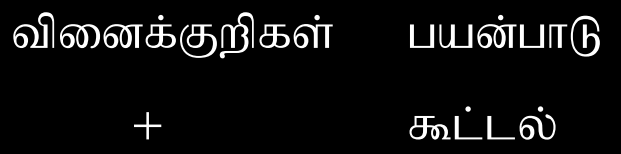

- கழித்தல்
- \* டெருக்கல்
- $\sqrt{2}$  வகுத்தல்
- DIV வகுத்தலின் பின் ஈவு
- MOD வகுத்தலின் பின் மீதி

#### உதாரணம்-

10 DIV 3=3 10 MOD 3=1

# 2. ஓப்பீட்டு விளைக்குறிகள் வினைக்குறிகள் பயன்பாடு  $>$  பெரியது  $>=$  பெரியது அல்லது சமன்  $<$  சிறியது  $\epsilon=\epsilon=\epsilon$ சிறியது அல்லது சமன்  $=$  சமன்  $\langle > |$   $\sigma$   $\mu$   $\sigma$   $\mu$   $\sigma$

3. தர்க்க வினைக்குறி

## a. AND வினைக்குறி

(முதாலாம் கோவை) AND (இரண்டாம் கோவை) இல் முதலாம் கோவையும் இரண்டாம் கோவையும் உண்மையாக இருக்கும் சந்தர்ப்பத்தில் பெறுபேறு உண்மையாகவும் மற்றய சந்தர்ப்பங்களில் பெறுபேறு பொய்யாகவும் இருக்கும். ஊதாரணம்

 $(3 \geq 2)$  AND  $(4 \leq > 4)$  எனும் உதாரணத்தில்  $(3)=2$ ) என்பது உண்மை  $(4 < > 4)$  என்பது பொய்யாகும் ஆகவே முடிவு பொய்யாகும்

ஊதாரணம்

 $(3)=2$ ) AND  $(4=4)$  எனும் உதாரணத்தில்  $(3)=2$ ) என்பது உண்மை  $(4=4)$  என்பதும் உண்மை ஆகவே முடிவு உண்மையாகும்

#### ஊதாரணம்

 $(3=2)$  AND  $(5>4)$  எனும் உதாரணத்தில்  $(3=2)$  என்பது பொய்  $(5>4)$  என்பது உண்மை ஆகவே முடிவு பொய்யாகும்

#### ஊதாரணம்

 $(3=2)$  AND  $(4 < 24)$  எனும் உதாரணத்தில்  $(3=2)$  என்பது பொய் (4<>4) என்பது பொய் ஆகவே முடிவு பொய்யாகும்

### $\triangleright$  b) OR வினைக்குறி

(முதாலாம் கோவை) AND (இரண்டாம் கோவை) இல் முதலாம் கோவையும் இரண்டாம் கோவையும் பொய்யாக இருக்கும் சந்தர்ப்பத்தில் பெறுபேறு பொய்யாகவும் மற்றய சந்தர்ப்பங்களில் பெறுபேறு உண்மையாகவும இருக்கும் ஊதாரணம்

$$
(3 \ge 2)
$$
 OR  $(4=4)$  எனும் உதாரணத்தில்

 $(3)=2$ ) என்பது உண்மை

$$
(4 = 4) \text{ of } \mathfrak{g}_1 \text{ and } \mathfrak{g}_2 \text{ of } \mathfrak{g}_1
$$

ஆகவே முடிவு உண்மையாகும்

(3>=2) OR (4<>4) எனும் உதாரணத்தில்  $(3)=2$ ) என்பது உண்மை  $(4<>>4)$  என்பது பொய்யாகும் ஆகவே முடிவு உண்மையாகும

 $(3=2)$  OR  $(4=4)$  எனும் உதாரணத்தில்  $(3=2)$  என்பது பொய்  $(4= 4)$  என்பது உண்மை ஆகவே முடிவு உண்மையாகும்

 $(3=2)$  OR  $(4<-4)$  எனும் உதாரணத்தில்  $(3=2)$  என்பது பொய்  $(4 < > 4)$  என்பது பொய் ஆகவே முடிவு பொய்யாகும்

## C) NOT விளைக்குறி

 $NOT$  வினைக்குறியானது உண்மையான கோவையொன்றினை பொய்யாகவும் பொய்யான கோவையொன்றினை உண்மையாகவும் காட்டும்.

ஊதாரணம்  $(3 \geq 2)$  என்பது உண்மையாகும்

 $NOT(3>=2)$  என்பது பொய்யாகும்

ஊதாரணம்  $(3=2)$  என்பது பொய

 $NOT(3=2)$  என்பது உண்மையாகும்

## பஸ்கால் செய்நிரல்மொழி

- இரண்டு எண்கள் தரப்படும் பொழுது அவ்விரண்டு எண்களையும் கூட்டி மொத்தத்தினை வெளியிடுவதற்கான செய்நிரலை கருதுவோம்
- Program addNum(Input,output);
	- var num1,num2,total : integer;

Begin

```
write('Welcome Pascal Programming');
    {calculate the total of two numbers}
    Writeln('Enter first Number');
    Read(num1);
    Writeln('Enter second Number');
    Read(num2); 
    Total:=num1+num2;
   writeln('Total is =' total);
End.
```
## ஒரு வட்டத்தின் பரப்பளவை கணிப்பதற்கான நெறிமுறையினை போலிக்குறிமுறையை பயன்படுத்தி காண்க

- படி $(\mathfrak{p} \otimes \mathfrak{g})$ 1 ஆரம்பம்
- படிமுறை2 வட்டத்தின் ஆரை r யை பெறுதல்
- படிமுறை $3$  வட்டத்தின் பரப்பளவு  $A=pi*r*r$  எனும் சமன்பாட்டை பயன்னடுத்தி காணல் (இங்கு  $pi=-22/7$ )
- படிமுறை4 வட்டத்தின் பரப்பளவை வெளியிடல்
- படிமுறை 5 முடிவு

ஒரு வட்டத்தின் பரப்பளவை கணிப்பதற்கான நெறிமுறையினை பாச்சற்கோடடுப்படத்தை பயன்படுத்தி காண்க

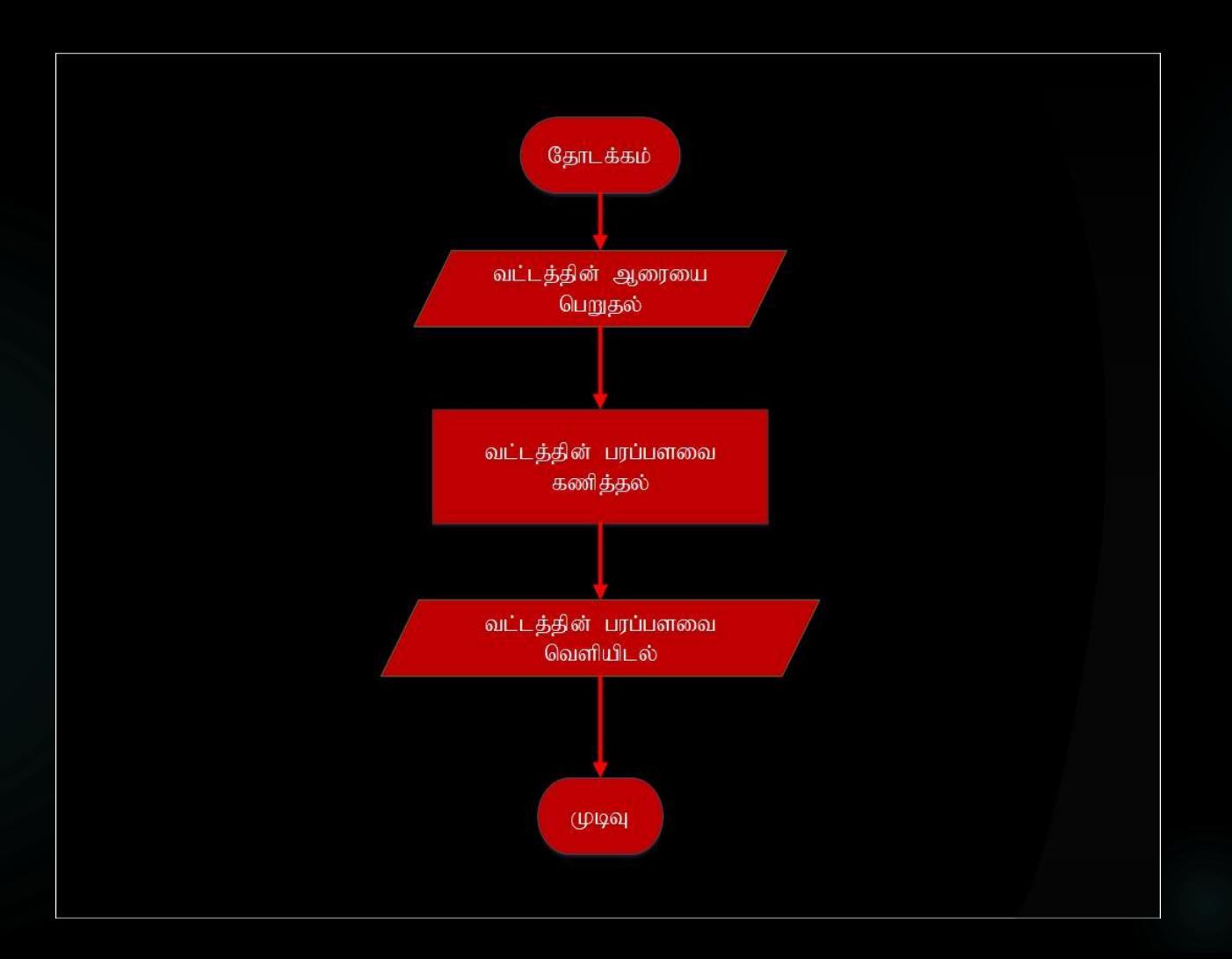

ஒரு வட்டதின் பரப்பளவை கணிப்பதற்கான செய்நிரலை பஸ்கால் மொழியில் தருக

Program area(input,output);

```
Var r: Integer;
     A: real;
```

```
Const pi=22/7;
```

```
begin
```

```
writeln('Enter Circle radius');
read(r);
```

```
A:=pi*r*r;
```

```
writeln('Circle Area =',A);
```
பெறப்படும் எண் நேரெண் எனின் மாத்திரம் அந்த எண்ணை வெளியிடுவதற்கான நெறிமுறையினை போலிக்குறிமுறையில் தருக

**Begin** input N IF N>0 Then print N Endif End.

பெறப்படும் எண் நேரெண் எனின் மாத்திரம் அந்த எண்ணை வெளியிடுவதற்கான நெறிமுறையினை பாச்சற்கோட்டுப்படத்தினை பயன்படுத்தி தருக

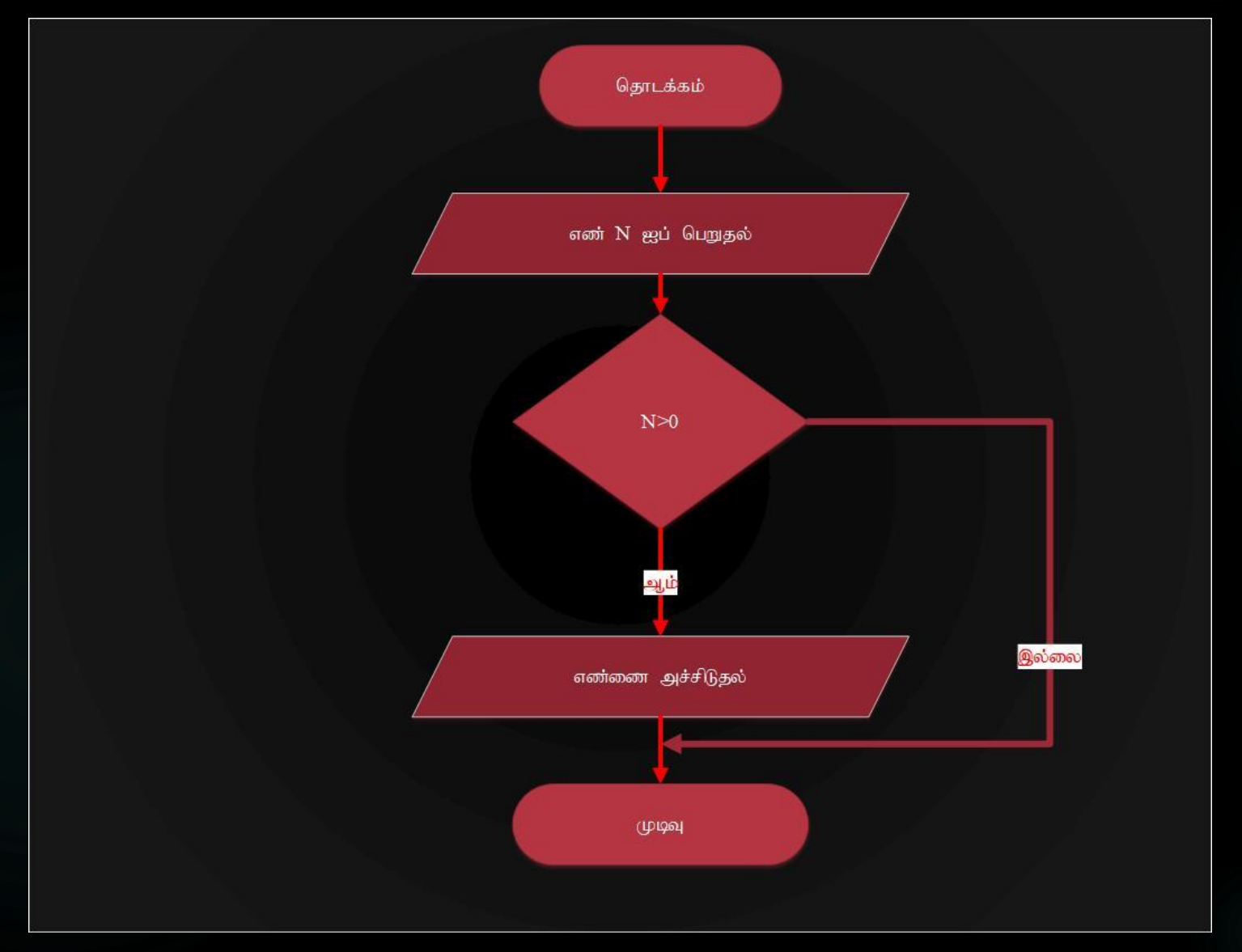

பெறப்படும் எண் நேரெண் எனின் மாத்திரம் அந்த எண்ணை வெளியிடுவதற்கான செய்நிரலை பஸ்கால் மொழியில் தருக

Program positiveNo(Input,output); Var N: integer; Begin writeln('Enter Number'); Read(N); If N>0 then writeln(N); END.

சமமற்ற இரு எண்கள் தரப்படும்பொழுது அவற்றுள் மிகப்பெரிய எண்ணை காண்பதற்கான நெறிமுறையினை போலிக்குறிமுறையில் தருக

 $\blacktriangleright$  Begin

Input n1,n2 If n1>n2 then Large=n1 Else Large=n2 EndIf Print Large End

## $\triangleright$   $\underline{\text{Lazarus-2.0.8-fpc-3.0.4 -win64}}$  $\underline{\text{Lazarus-2.0.8-fpc-3.0.4 -win64}}$  $\underline{\text{Lazarus-2.0.8-fpc-3.0.4 -win64}}$

- **Lazarus is a free cross-platform visual integrated development** environment (IDE) for rapid application development using the Free Pascal compiler.
- <https://sourceforge.net/projects/lazarus/>

சமமற்ற இரு எண்கள் தரப்படும்பொழுது அவற்றுள் மிகப்பெரிய எண்ணை காண்பதற்கான நெறிமுறையினை பாச்சற்கோட்டுபடத்தினை பயன்படுத்தி தருக

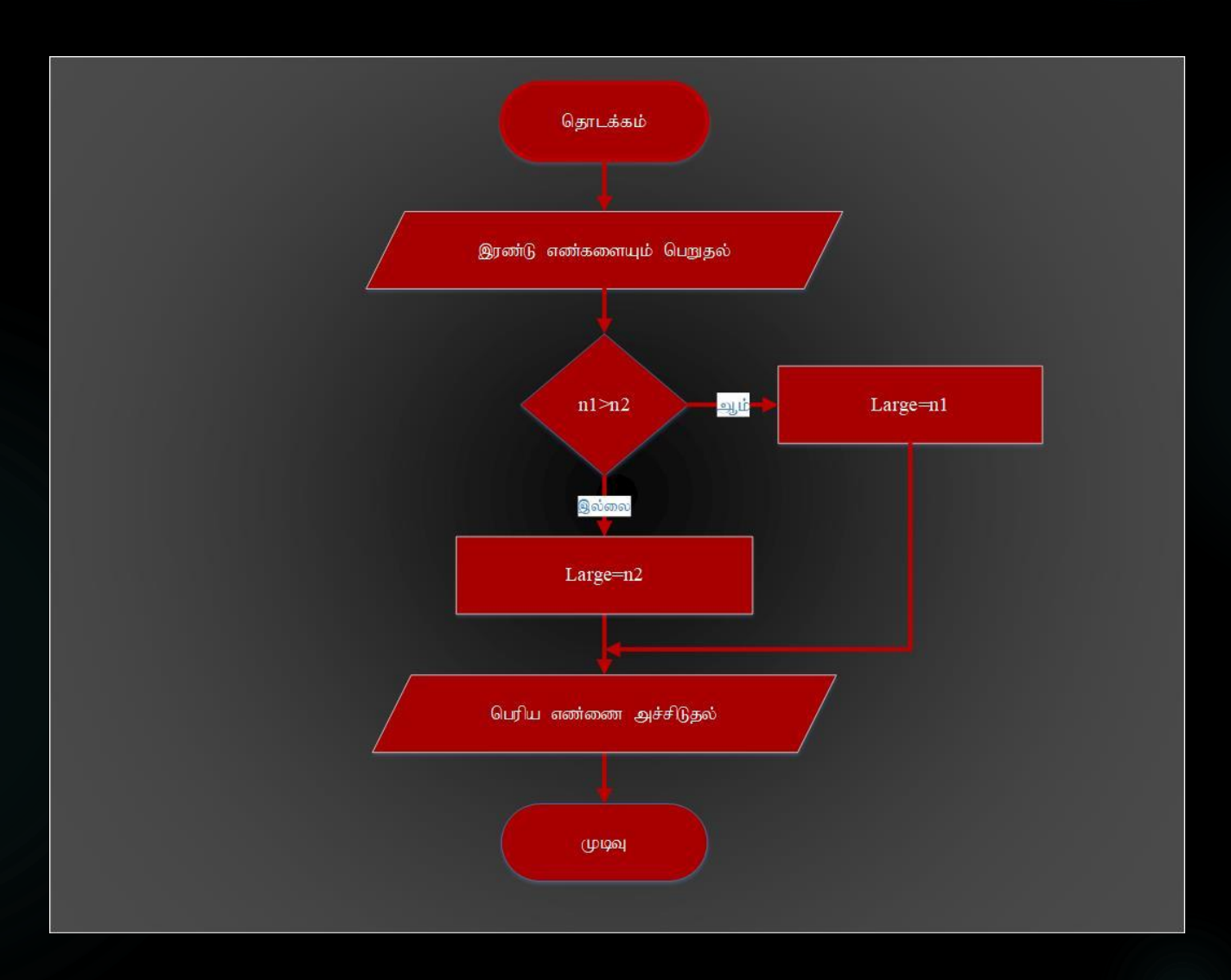

சமமற்ற இரு எண்கள் தரப்படும்பொழுது அவற்றுள் மிகப்பெரிய எண்ணை காண்பதற்கான செயல்நிரலினை பஸ்கால் மொழியில் தருக

Program LargeNo(input,output);

```
Var n1,n2,Large : Integer;
```
Begin

```
Writeln('Enter Two Numbers');
    Read(n1,n2);
    If n1>n2 then
          Large=n1
    Else
          Large=n2;
    writeln('Large Number is=',Large);
End.
```
#### NESTED IF

மாணவனொருவன் பாடமொன்றிற்கு பெற்றபுள்ளிகளை உள்ளிடும்போது அதற்கான சித்தியைக்காண்பதற்கான நெறிமுறையலின போலிக்குறிமுறையில் தருக

 $\blacktriangleright$  Begin Input Marks (M) IF M>=75 Then Grade='A' Else IF  $M \geq 65$  Then Grade='B' Else IF M>=50 Then Grade='C' Else IF M>=35 Then Grade='S' Else Grade = $F'$ EndIf EndIf EndIf

EndIf

Display Grade

End

மாணவனொருவன் பாடமொன்றிற்கு பெற்றபுள்ளிகளை உள்ளிடும்போது அதற்கான சித்தியைக்காண்பதற்கான நெறிமுறையலின பாச்சற்கோட்டுப்படத்தில் தருக

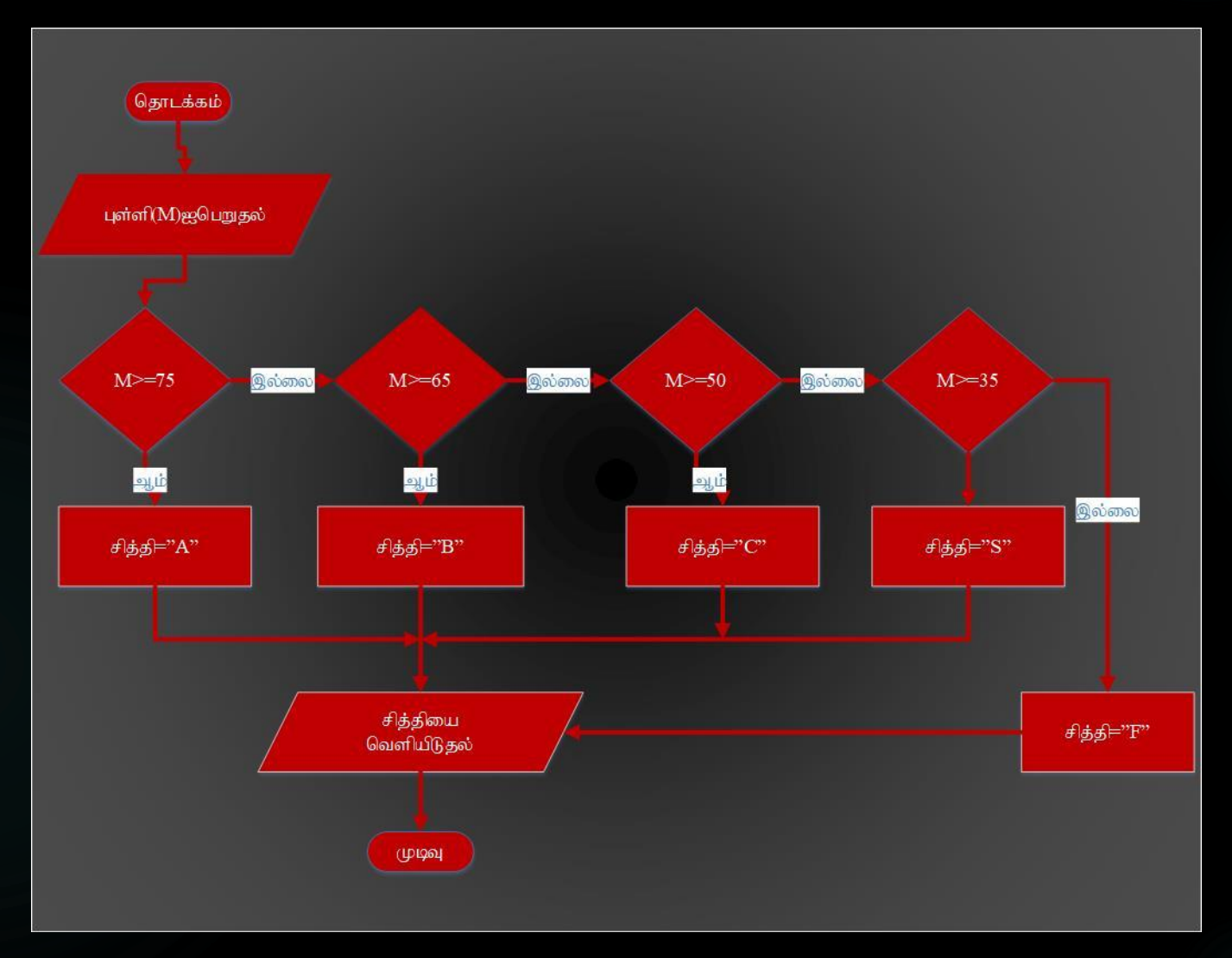

மாணவனொருவன் பாடமொன்றிற்கு பெற்றபுள்ளிகளை உள்ளிடும்போது அதற்கான சித்தியைக்காண்பதற்கான செய்நிரலினை பஸ்கால் மொழியில் எடுத்துரைக்க

Program GradeForMarks(Input,output);

Var M : Inteher;

Grad : Char;

#### Begin

Writeln('Enter Marks');

Read(M);

If  $M \geq 75$  then

Grade:= $A'$ 

Else

If  $M \geq 65$  then

Grade:='B'

Else

If  $M \geq 50$  then

Grade:='C'

Else

If  $M \geq 35$  then

Grade:='S'

Else

Grade:= $F$ ;

Writeln('Grade=',Grade);

Case Statemnet

மாணவனொருவன் பாடமொன்றிற்கு பெற்றபுள்ளிகளை உள்ளிடும்போது அதற்கான சித்தியைக்காண்பதற்கான நெறிமுறையலின பாச்சற்கோட்டுப்படத்தில் தருக

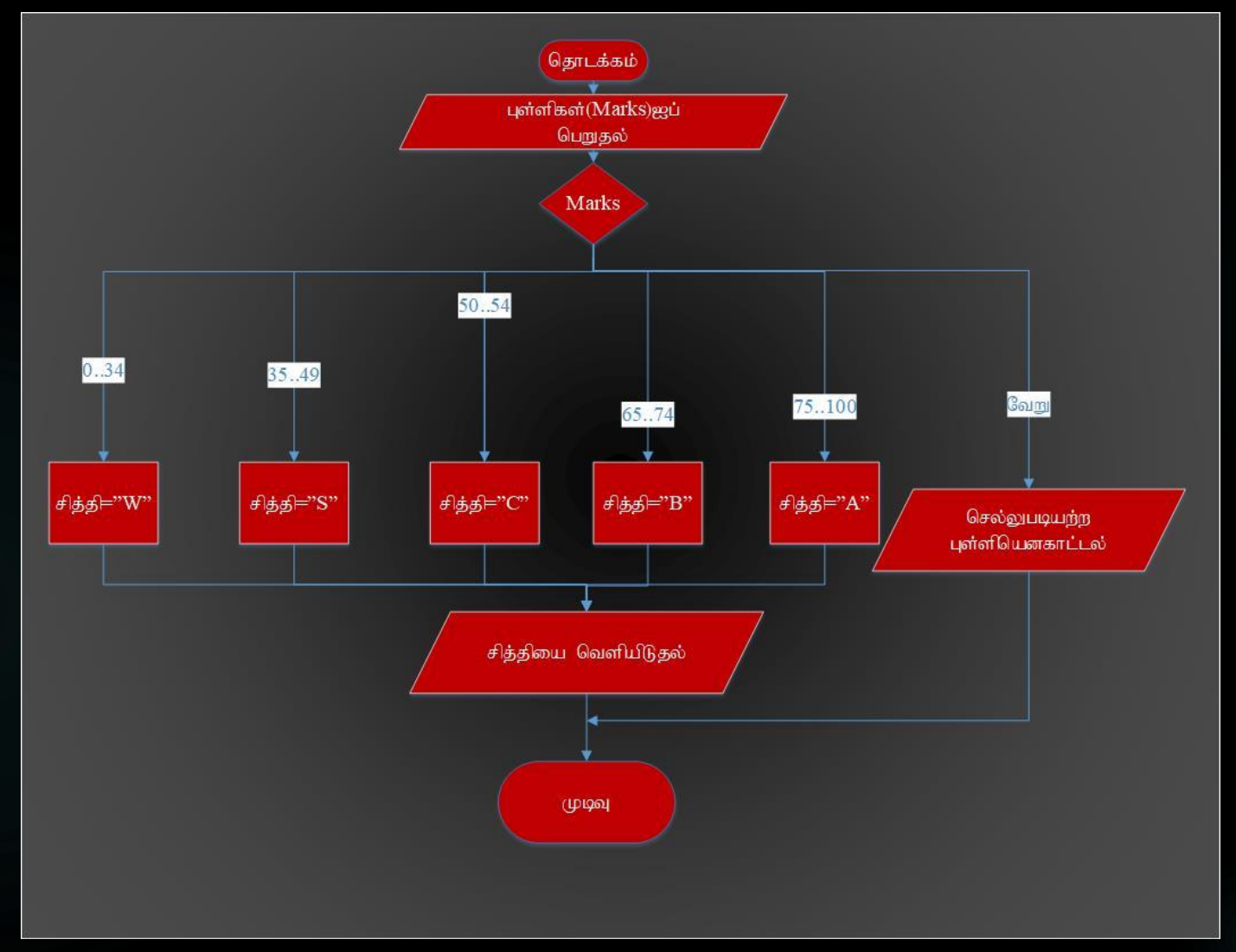

மாணவனொருவன் பாடமொன்றிற்கு பெற்றபுள்ளிகளை உள்ளிடும்போது அதற்கான சித்தியைக்காண்பதற்கான செய்நிரலினை பஸ்கால் மொழியில் எடுத்துரைக்க

Program Findgrade(Input,Output);

Var Marks : Integer;

Grade : Char;

Begin

Writeln('Enter Marks');

Read(Marks);

Case Marks of

 $0.34 : Grade: = 'F'$ ;

35..49 : Grade:='S';

50..64 : Grade:='C';

65..74 : Grade:='B';

75..100 : Grade:='A';

#### Else

writeln('Invalid marks');

End;

If (Marks $>=$ 0) AND (Marks $<=$ 100) then

writeln('Grade is=', Grade);

# Mr.P.Thavanathan

# **ISA-ICT**

# **Zonal ICT Education Centre**

Grade 11 - ICT

# பிரச்சனைகளைத் தீர்ப்பதற்குச் செய்நிரல்களை எழுதுதல **தரம்11** அலகு  $1$

# மீள்செயல்களைப்பயன்படுத்தி செய்நிரல்களை எழுதுதல்

 $\blacktriangleright$  1)  $\overline{FOR - DO}$  (கட்டமைப்பு (முறை 1) FOR Variable:= value\_1 TO Value\_2 DO ஊதாரணம் : 1 தொடக்கம் 5 வரையுள்ள பெறுமாணங்களை வெளியிடல்

Program PrintNos(Input,output);

Var Count : Integer;

Begin

For Count  $:= 1$  to 5 do

writeln(Count);

Readln;

End.

 $\blacktriangleright$   $\Box$  வெளியீடு  $\blacktriangleright$  1  $\blacktriangleright$  2

 $\blacktriangleright$  3

 $\blacktriangleright$  5

4

 $\blacktriangleright$  FOR – DO (கட்டமைப்பு முறை 2)

FOR Variable:= value\_1 DOWNTO Value\_2 DO

ஊதாரணம் $\cdot$  1 தொடக்கம் 10 வரையுள்ள பெறுமாணங்களை வெளியிடல்

Program PrintNos(Input,output);

Var Count : Integer;

Begin

For Count  $:= 10$  downto 5 do

writeln(Count);

Readln;

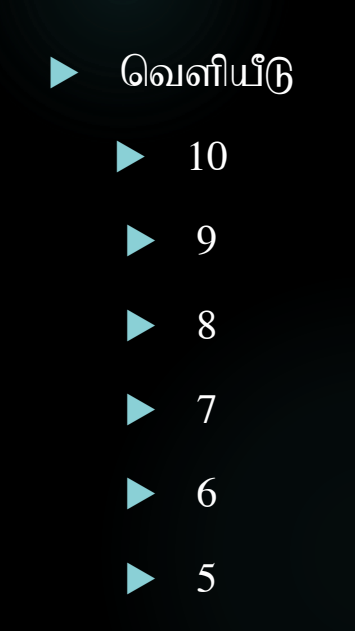

# While do கட்டமைப்பு

fl;likg;G While Condition do

ஊதாரணம் : 1 தொடக்கம் 5 வரையுள்ள பெறுமாணங்களை வெளியிடல்

Program PrintNos(Input,output);

Var Count : Integer;

Begin

Count  $:=1$ 

while  $Count \leq 5$  do

writeln(Count);

Readln;

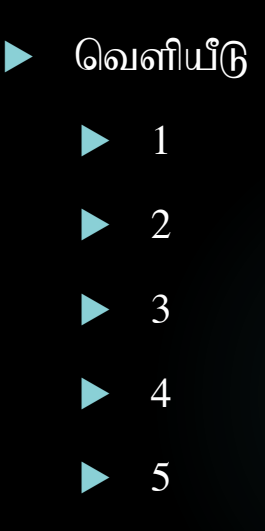

கட்டமைப்பு While Condition do

ஊதாரணம் : 1 தொடக்கம் 4 வரையுள்ள பெறுமாணங்களை வெளியிடல்

Program PrintNos(Input,output);

Var Count : Integer;

Begin

Count  $:=1$ 

while Count <5 do

writeln(Count);

Readln;

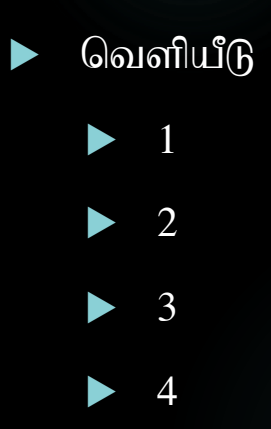

# Repeat Until BLL MDIH

 $\blacktriangleright$   $\sigma$ ட்டமைமைப்பு

Repeat

Statement/Statements

Until Condition

உதாரணம் : 0 தொடக்கம் 5 வரையுள்ள பெறுமாணங்களை வெளியிடல்

#### Program repeataction( );

Var Count: Integer;

Begin

 $Count=0;$ 

Repeat

writeln(Count);

Count:=Count+1;

Until Count>5

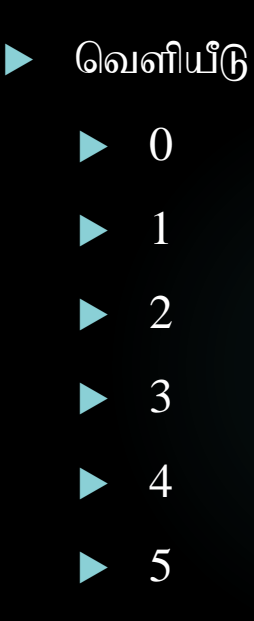

உதாரணம் : 0 தொடக்கம் 4 வரையுள்ள பெறுமாணங்களை வெளியிடல்

Program repeataction( );

Var Count: Integer;

Begin

 $Count=0;$ 

Repeat

writeln(Count);

Count:=Count+1;

Until Count >= 5

Readln;

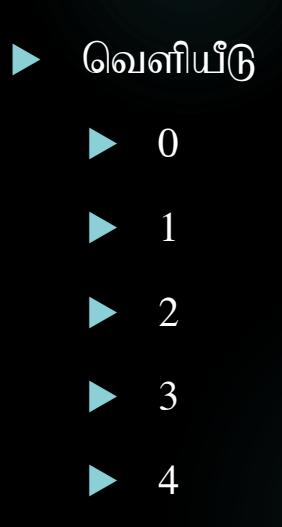

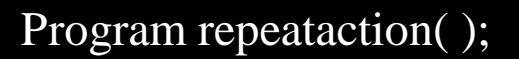

Var Count: Integer;

Begin

Count=0;

Repeat

writeln(Count);

Count:=Count+1;

Until Count<5

Readln ;

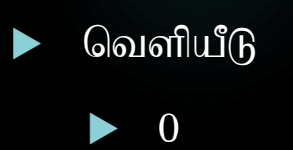

# அணிகளை பயன்படுத்தல்

 $\blacktriangleright$  செய்நிரலில் ஒரேவகையான பலதரவுகளை சேமித்துவைத்து செய்நிரல் செயற்படுத்தப்படும்போது பயன்படுத்த அணிகள் பயன்படுததபடுகின்றன.

உதாரணமாக ஆண்டு 12 இல் கணிததுறையில் கல்விகற்கும் மாணவனொருவன் இரண்டாம் தவணை பரிச்சையில் பெற்றுக்கொண்ட புள்ளிகளுக்கிணங்க (முண்று பாடங்களிலும் மாணவன் பெற்ற பள்ளிகளின் கூட்டுதொகை , சராசரி என்பவற்றை காண்போம். இங்கு செயல்நிரல் செயற்படுத்தப்படும்போது மாணவன் முண்றுபாடத்திற்கும் பெற்ற புள்ளி சேமித்து வைத்து பயன்படுத்தவேண்டியிருக்கும். இதற்காக பின்வருமாறு அணி வரையறுக்கபடவேண்டும்.

Var Marks: Array[0..2] of integer

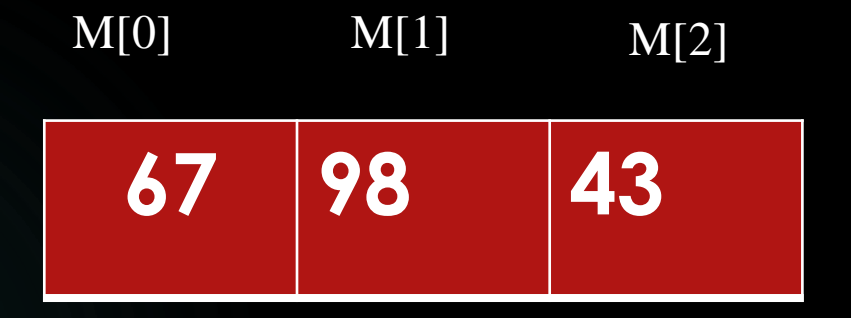

▶ Program grade12(Input,output); Var M: Array[0..2] of Integer; i, total :Integer; avg:real; **begin** total:=0; avg:=0; for i:=0 to 2 do begin Writeln('Enter Marks'); Readln(M[i]); total:=total+M[i]; End; avg:=total/3; writeln('Total Marks=' ,total); writeln('Average=', avg); Readln; End.

# உபசெய்நிரல்களை பயன்படுத்தல்

 $\blacktriangleright$  சேய்நரல்கள் எழுதப்படுகின்றபொழுது அச்செய்நிரல்கள் மிகநீண்டதாக இருக்கும்போது அதனைவாசித்து விளங்கிகொள்ளல் மற்றும் செய்நிரலைபேணல் மிகவும் கடினமானதாகும். இதனால் அச்செயல்நிரலை இயன்றவரை பல உபசெயல்நிரல்களாக எழுதுதல் அதனை வாசிக்க மற்றும் பேண இலகுவானதாகவிருக்கும்.

# உபசெய்நிரல்வகைகள

 $\blacktriangleright$  புிரதானசெய்நிரலுடன் தொடர்புபட்ட உபசெய்நிரல்கள் மூலம் பிரதானசெய்நிரலுக்கு வெளியீட்டை திரும்பவழங்கத்தக்க , வழங்கமுடியாத இருவகை உபசெய்நிரல்கள் உள்ளன. வெளியீட்டை திரும்பவழங்கத்தக்க செய்நிரல்கள் சார்புகள் (Function) எனவும் வெளியீட்டை திரும்பவழங்கமுடியாத செய்நிரல்கள் நடைமுறை (Procedure) எனவும் அழைக்கப்படும்.

# நடைமுறையை அறிமுகம்செய்யும்முறை

Procedure Name\_of\_procedure(name\_of\_variable:data type)

 $\blacktriangleright$  உதாரணம்

ஒருவட்டத்தின் பரப்பளவை காண்பதற்குரிய தீர்வின்போது நடைமுறை பின்வருமாறு வரையறுக்கப்பயன்படுகின்றது.

Procedure calculateArea(Var radius : real);

# சார்பை அறிமுகம்செய்யும்முறை

Function Name\_of\_function(name\_of\_variable:data type) :data type;

 $\blacktriangleright$  உதாரணம்

ஒருவட்டத்தின் பரப்பளவை காண்பதற்குரிய தீர்வின்போது சார்பு பின்வருமாறு வரையறுக்கப்பயன்படுகின்றது.

Function calculateArea(Var radius : real):real;

 $\blacktriangleright$  ஓர்வட்டத்தின் ஆரைதரப்படும்பொழுது பரப்பளவையும் சுற்றளவையும் கணிப்பதற்கான செய்நிரலை

1) நடைமுறையை பயன்படுத்தி

2) சார்பை பயன்படுத்தி

தருக.

Program Pro\_Circle(Input,output);

```
Const pi=22/7;
Var r:real;
Procedure getdata(Var r:real);
     begin
      writeln('Enter Radius of the circle');
      readln(r);
     end;
```

```
Procedure computeArea(Var r:real);
    Var A:real;
    Begin
      A:=Pi^*r^*r;Writeln('The Area of the Circle=',A);
     End;
    Procedure Computecircumference(Var r:real);
     Var C:real;
    Begin
    C:=2*pi*rWriteln('The circumference of the circle=',C);
    End;
  Begin
    getdata(r);
    computeArea(r);
   Computecircumference(r);
   End.
```
 Program Fun\_Circle(Input,Output); const pi=22/7; Var r:real; function computeArea(Var r:real):real; Var A:real; Begin  $A:=pi*rr*r;$ computeArea:=A; End; function computecircumference(Var r:real):real; Var C:real; Begin  $C:=2*pi*r;$ computecircumference:=C; End;

Begin

Writeln('Enter Radius');

Readln(r);

Writeln('Circumference of the circle=', computecircumference(r));

Writeln('Area of the Circle=',computeArea(r);

Readln;